# Package 'extras'

June 8, 2022

<span id="page-0-0"></span>Title Helper Functions for Bayesian Analyses

Version 0.3.0

Description Functions to 'numericise' 'R' objects (coerce to numeric objects), summarise 'MCMC' (Monte Carlo Markov Chain) samples and calculate deviance residuals as well as 'R' translations of some 'BUGS' (Bayesian Using Gibbs Sampling), 'JAGS' (Just Another Gibbs Sampler), 'STAN' and 'TMB' (Template Model Builder) functions.

License MIT + file LICENSE

URL <https://poissonconsulting.github.io/extras/>,

<https://github.com/poissonconsulting/extras>

BugReports <https://github.com/poissonconsulting/extras/issues>

Depends  $R$  ( $>= 3.4$ )

Imports chk, lifecycle, stats

**Suggests** covr, hms, knitr, rlang, test that  $(>= 3.0.0)$ , tibble

Config/testthat/edition 3

Encoding UTF-8

Language en-US

RoxygenNote 7.2.0

NeedsCompilation no

Author Joe Thorley [aut, cre] (<<https://orcid.org/0000-0002-7683-4592>>), Kirill Müller [ctb] (<<https://orcid.org/0000-0002-1416-3412>>), Nadine Hussein [ctb] (<<https://orcid.org/0000-0003-4470-8361>>), Poisson Consulting [cph, fnd]

Maintainer Joe Thorley <joe@poissonconsulting.ca>

Repository CRAN

Date/Publication 2022-06-08 15:30:02 UTC

# R topics documented:

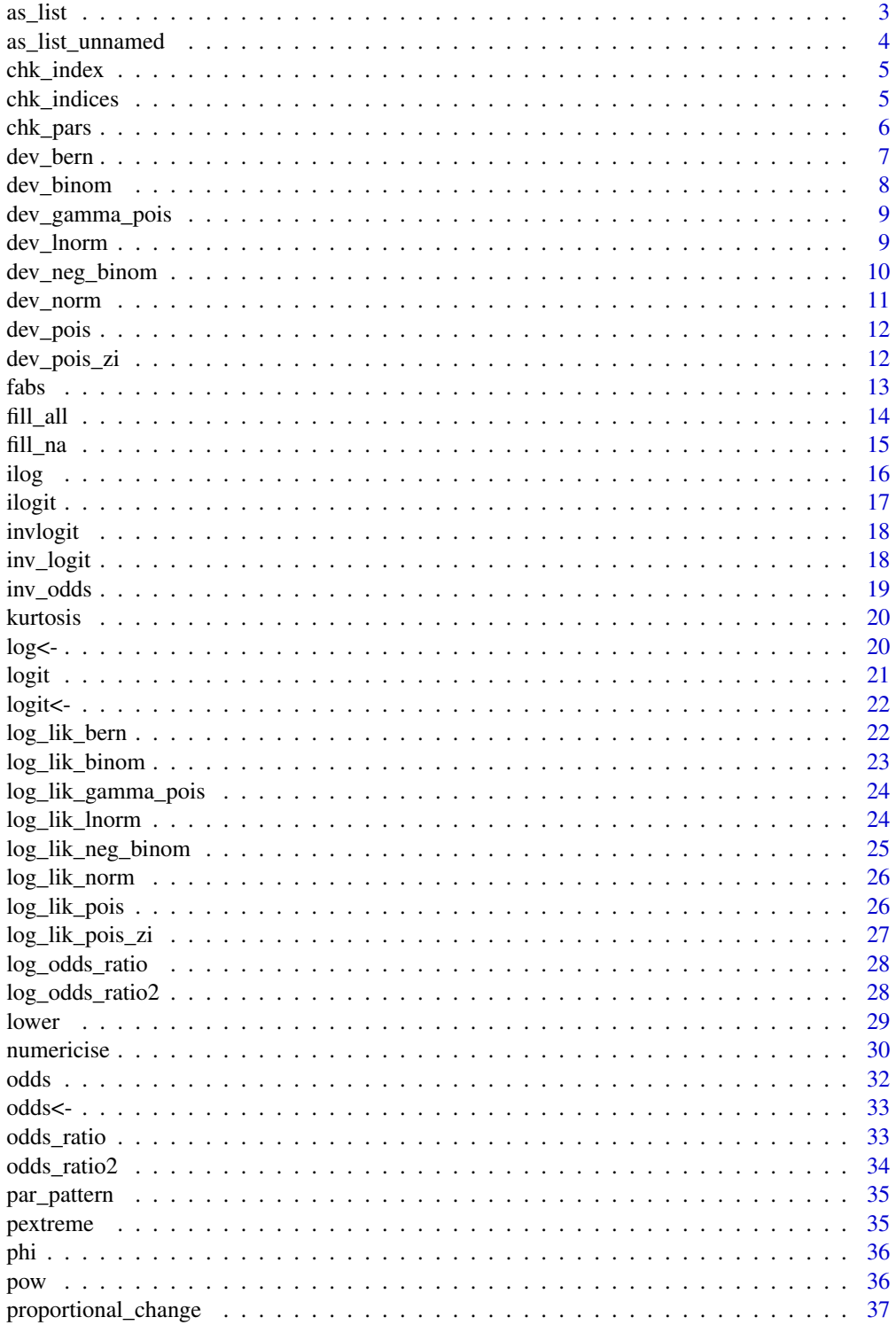

<span id="page-2-0"></span>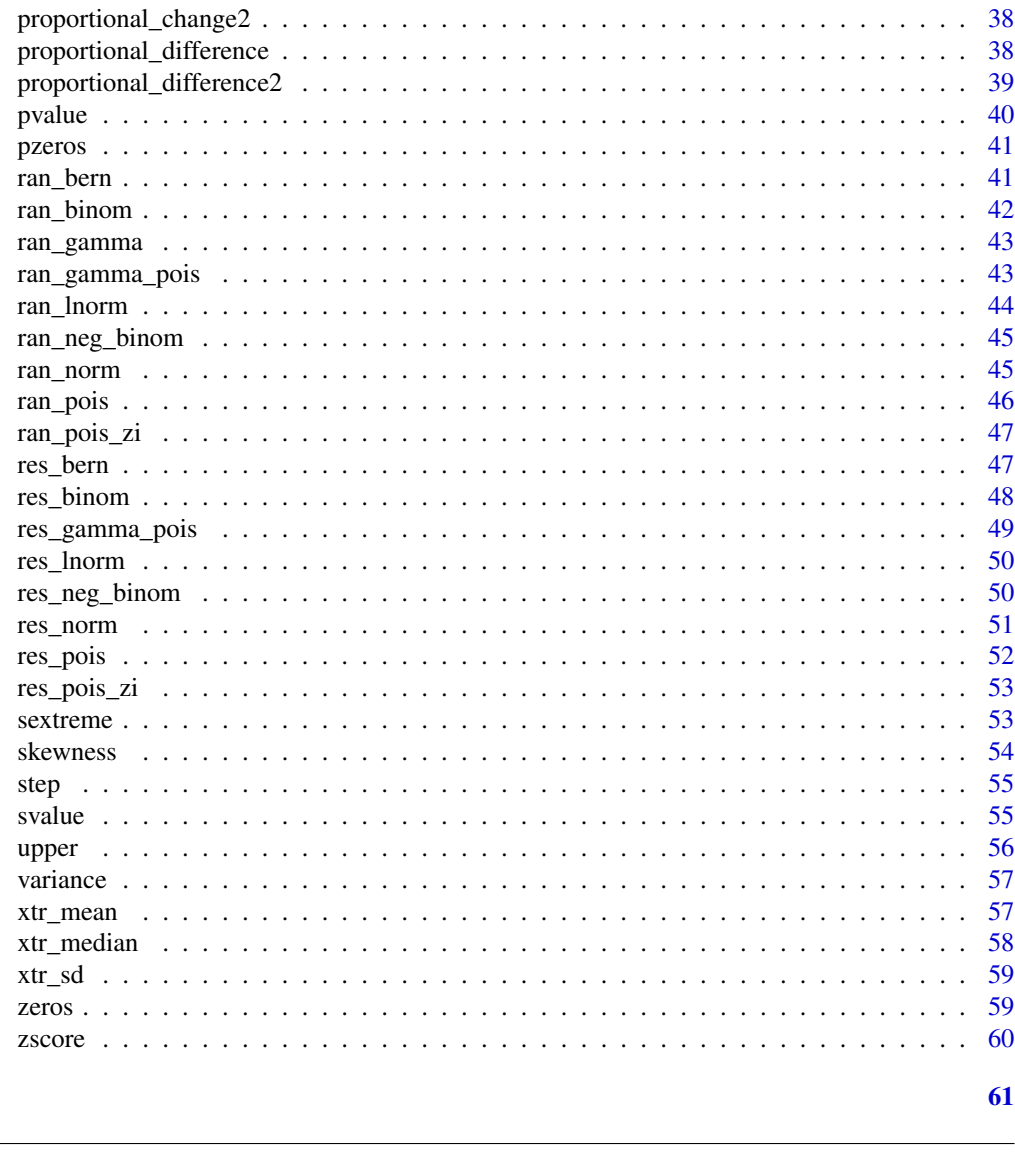

#### **Index**

as\_list

As List

# Description

Coerces an object to an list. All attributes are removed except any names.

# **Usage**

 $as\_list(x, ...)$ ## Default S3 method:  $as\_list(x, ...)$ 

# Arguments

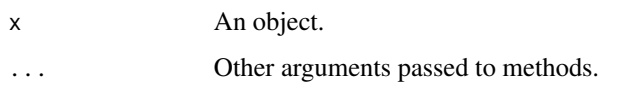

# Value

A list.

# Examples

as\_list(1:3)  $as\_list(c(x = 1, y = 2))$ 

as\_list\_unnamed *As List*

# Description

Coerces an object to an list. All attributes are removed except any names.

# Usage

as\_list\_unnamed(x, ...) ## Default S3 method: as\_list\_unnamed(x, ...)

# Arguments

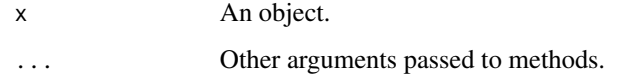

# Value

A list.

# Examples

```
as_list_unnamed(1:3)
as_list_unnamed(c(x = 1, y = 2))
```
<span id="page-3-0"></span>

<span id="page-4-0"></span>

Checks if an object is a vector of one or more positive integer values.

# Usage

```
chk_index(x, x_name = NULL)
```
vld\_index(x)

#### Arguments

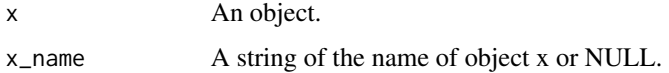

# Value

The chk\_ function throws an informative error if the test fails.

The vld\_ function returns a flag indicating whether the test was met.

# Functions

• vld\_index: Validate Index

# Examples

```
x < -c(2L, 1L)chk_index(x)
y < -c(2L, -1L)try(chk_index(y))
vld_index(c(-1))
vld_index(c(3L, 1L))
```
chk\_indices *Check Indices*

# Description

Checks if an object is a list of indices ie vectors of one or more positive integer values.

## <span id="page-5-0"></span>Usage

```
chk_indices(x, x_name = NULL)
```
vld\_indices(x)

# Arguments

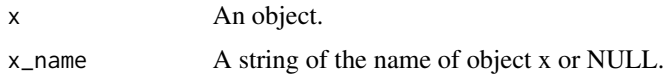

### Value

The chk\_ function throws an informative error if the test fails.

The vld\_ function returns a flag indicating whether the test was met.

# Functions

• vld\_indices: Validate Indices

# Examples

```
x <- list(c(2L, 1L))
chk_indices(x)
y \leftarrow c(2L, 1L)try(chk_indices(y))
vld_indices(c(3L, 1L))
vld_indices(list(c(3L, 1L)))
```
chk\_pars *Check Parameter Names*

# Description

Checks if valid parameter names.

#### Usage

 $chk\_pars(x, x_name = NULL)$ 

vld\_pars(x)

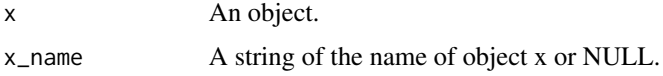

<span id="page-6-0"></span>dev\_bern 7

# Details

The character vector must consist of values that start with an alpha and only include alphanumeric characters and '\_' or '.'.

Missing values and duplicates are permitted.

#### Value

The chk\_ function throws an informative error if the test fails.

The vld\_ function returns a flag indicating whether the test was met.

# Functions

• vld\_pars: Validate Parameter Names

#### Examples

```
x \leq -c("x", "a1, "x", "X")chk_pars(x)
y \leq c("x[1]", "a1", "a1", ... 2")try(chk_pars(y))
vld_pars(c("x", "a1._", "X"))
vld_pars(c("x[1]", "a1", "a1", "._0"))
```
<span id="page-6-1"></span>dev\_bern *Bernoulli Deviances*

### Description

Bernoulli Deviances

#### Usage

 $dev_bern(x, prob = 0.5, res = FALSE)$ 

#### Arguments

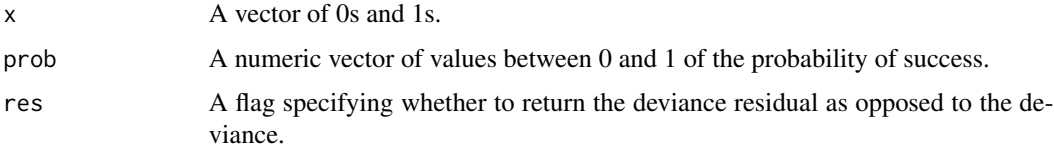

#### Value

An numeric vector of the corresponding deviances or deviance residuals.

# <span id="page-7-0"></span>See Also

Other dev\_dist: [dev\\_binom\(](#page-7-1)), [dev\\_gamma\\_pois\(](#page-8-1)), [dev\\_lnorm\(](#page-8-2)), [dev\\_neg\\_binom\(](#page-9-1)), [dev\\_norm\(](#page-10-1)), [dev\\_pois\\_zi\(](#page-11-1)), [dev\\_pois\(](#page-11-2))

#### Examples

dev\_bern(c(TRUE, FALSE), 0.7)

<span id="page-7-1"></span>

dev\_binom *Binomial Deviances*

# Description

Binomial Deviances

# Usage

 $dev\_binom(x, size = 1, prob = 0.5, res = FALSE)$ 

# Arguments

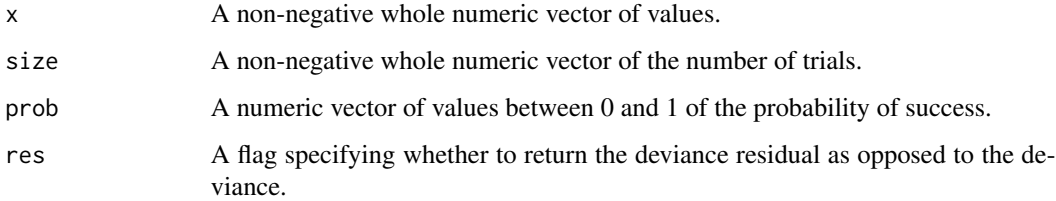

#### Value

An numeric vector of the corresponding deviances or deviance residuals.

### See Also

Other dev\_dist: [dev\\_bern\(](#page-6-1)), [dev\\_gamma\\_pois\(](#page-8-1)), [dev\\_lnorm\(](#page-8-2)), [dev\\_neg\\_binom\(](#page-9-1)), [dev\\_norm\(](#page-10-1)), [dev\\_pois\\_zi\(](#page-11-1)), [dev\\_pois\(](#page-11-2))

#### Examples

dev\_binom(c(0, 1, 2), 2, 0.3)

<span id="page-8-1"></span><span id="page-8-0"></span>dev\_gamma\_pois *Gamma-Poisson Deviances*

# Description

Gamma-Poisson Deviances

# Usage

dev\_gamma\_pois(x, lambda = 1, theta = 0, res = FALSE)

# Arguments

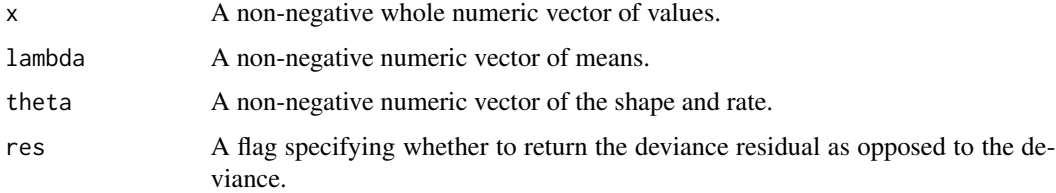

# Value

An numeric vector of the corresponding deviances or deviance residuals.

# See Also

Other dev\_dist: [dev\\_bern\(](#page-6-1)), [dev\\_binom\(](#page-7-1)), [dev\\_lnorm\(](#page-8-2)), [dev\\_neg\\_binom\(](#page-9-1)), [dev\\_norm\(](#page-10-1)), [dev\\_pois\\_zi\(](#page-11-1)), [dev\\_pois\(](#page-11-2))

### Examples

dev\_gamma\_pois(c(1,3.5,4), 3, 2)

<span id="page-8-2"></span>dev\_lnorm *Log-Normal Deviances*

# Description

Log-Normal Deviances

#### Usage

```
dev_lnorm(x, meanlog = 0, sdlog = 1, res = FALSE)
```
# <span id="page-9-0"></span>Arguments

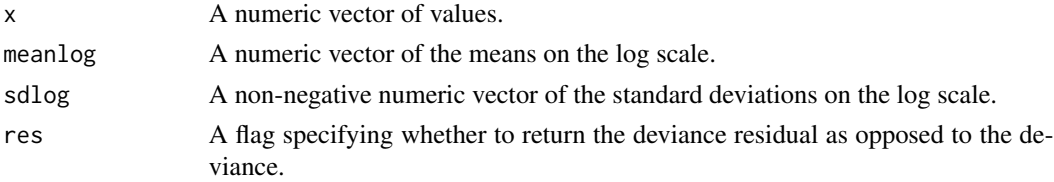

### Value

An numeric vector of the corresponding deviances or deviance residuals.

#### See Also

```
Other dev_dist: dev_bern(), dev_binom(), dev_gamma_pois(), dev_neg_binom(), dev_norm(),
dev_pois_zi(), dev_pois()
```
# Examples

dev\_lnorm(exp(-2:2))

<span id="page-9-1"></span>dev\_neg\_binom *Negative Binomial Deviances*

#### Description

Negative Binomial Deviances

#### Usage

```
dev\_neg\_binom(x, \text{lambda} = 1, \text{theta} = 0, \text{res} = \text{FALSE})
```
#### Arguments

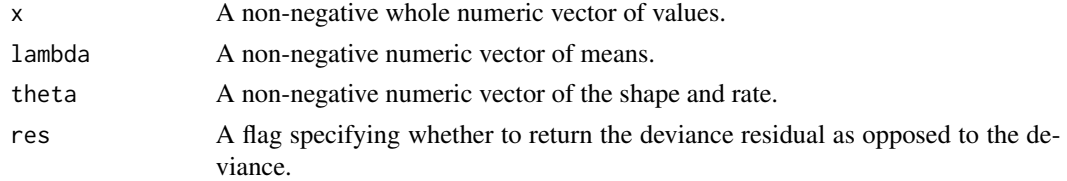

### Value

An numeric vector of the corresponding deviances or deviance residuals.

#### See Also

Other dev\_dist: [dev\\_bern\(](#page-6-1)), [dev\\_binom\(](#page-7-1)), [dev\\_gamma\\_pois\(](#page-8-1)), [dev\\_lnorm\(](#page-8-2)), [dev\\_norm\(](#page-10-1)), [dev\\_pois\\_zi\(](#page-11-1)), [dev\\_pois\(](#page-11-2))

#### <span id="page-10-0"></span>dev\_norm 11

# Examples

dev\_neg\_binom(c(1, 2, 5), 2, 3)

<span id="page-10-1"></span>dev\_norm *Normal Deviances*

# Description

Normal Deviances

# Usage

 $dev\_norm(x, mean = 0, sd = 1, res = FALSE)$ 

# Arguments

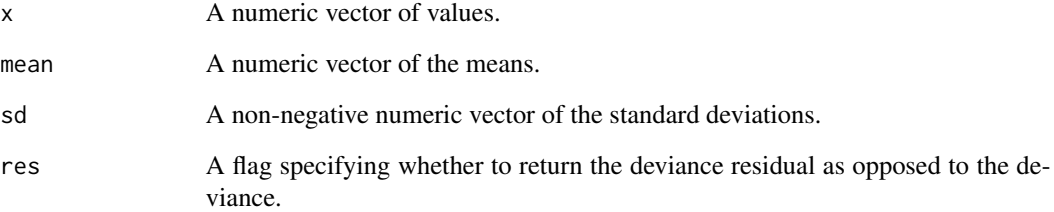

### Value

An numeric vector of the corresponding deviances or deviance residuals.

# See Also

Other dev\_dist: [dev\\_bern\(](#page-6-1)), [dev\\_binom\(](#page-7-1)), [dev\\_gamma\\_pois\(](#page-8-1)), [dev\\_lnorm\(](#page-8-2)), [dev\\_neg\\_binom\(](#page-9-1)), [dev\\_pois\\_zi\(](#page-11-1)), [dev\\_pois\(](#page-11-2))

# Examples

dev\_norm(c(-2:2))

<span id="page-11-2"></span><span id="page-11-0"></span>

Poisson Deviances

### Usage

dev\_pois(x, lambda, res = FALSE)

# Arguments

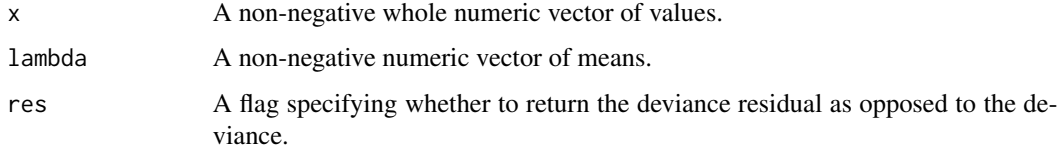

### Value

An numeric vector of the corresponding deviances or deviance residuals.

# See Also

Other dev\_dist: [dev\\_bern\(](#page-6-1)), [dev\\_binom\(](#page-7-1)), [dev\\_gamma\\_pois\(](#page-8-1)), [dev\\_lnorm\(](#page-8-2)), [dev\\_neg\\_binom\(](#page-9-1)), [dev\\_norm\(](#page-10-1)), [dev\\_pois\\_zi\(](#page-11-1))

# Examples

dev\_pois(c(1,3.5,4), 3)

<span id="page-11-1"></span>dev\_pois\_zi *Zero-Inflated Poisson Deviances*

# Description

Zero-Inflated Poisson Deviances

#### Usage

 $dev\_pois\_zi(x, lambda, prob = 0, res = FALSE)$ 

#### <span id="page-12-0"></span>fabs and the set of the set of the set of the set of the set of the set of the set of the set of the set of the set of the set of the set of the set of the set of the set of the set of the set of the set of the set of the

# Arguments

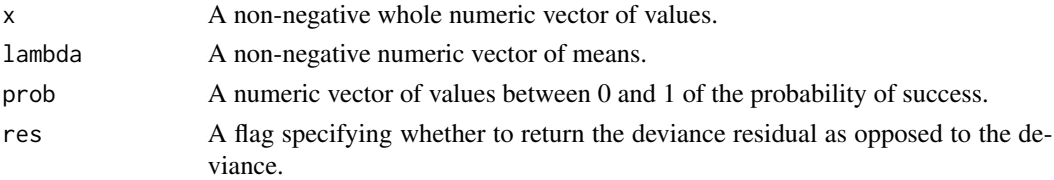

#### Value

An numeric vector of the corresponding deviances or deviance residuals.

### See Also

```
Other dev_dist: dev_bern(), dev_binom(), dev_gamma_pois(), dev_lnorm(), dev_neg_binom(),
dev_norm(), dev_pois()
```
# Examples

dev\_pois(c(1,3.5,4), 3)

<span id="page-12-1"></span>fabs *Absolute*

# Description

Computes the absolute value of x. Used in TMB as replacement for abs() which is seemingly ambiguous.

#### Usage

fabs(x)

#### Arguments

x An existing R object.

### Details

A wrapper on [abs\(](#page-0-0)).

# See Also

```
ilogit(ilog(inv_logit(invlogit(log<-(logit<-(logit(),
phi(), pow(), step()
```
# Examples

 $fabs(c(0, -1, 2))$ 

<span id="page-13-1"></span><span id="page-13-0"></span>

Fills all of an object's (missing and non-missing) values while preserving the object's dimensionality and class.

### Usage

```
fill_all(x, value, ...)
## S3 method for class 'logical'
fill\_all(x, value = FALSE, nas = TRUE, ...)## S3 method for class 'integer'
fill\_all(x, value = 0L, nas = TRUE, ...)## S3 method for class 'numeric'
fill\_all(x, value = 0, nas = TRUE, ...)## S3 method for class 'character'
fill_all(x, value = "0", nas = TRUE, ...)
```
#### Arguments

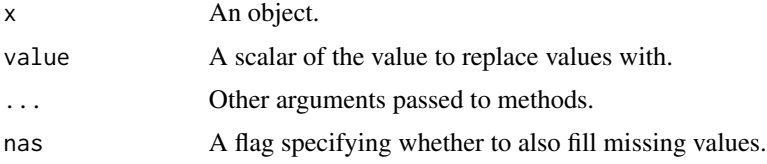

# Details

It should only be defined for objects with values of consistent class ie not standard data.frames.

#### Value

The modified object.

# Methods (by class)

- logical: Fill All for logical Objects
- integer: Fill All for integer Objects
- numeric: Fill All for numeric Objects
- character: Fill All for character Objects

<span id="page-14-0"></span>fill\_na the contract of the contract of the contract of the contract of the contract of the contract of the contract of the contract of the contract of the contract of the contract of the contract of the contract of the co

# See Also

Other fill: [fill\\_na\(](#page-14-1))

#### Examples

```
# logical
fill_all(c(TRUE, NA, FALSE))
fill_all(c(TRUE, NA, FALSE, nas = FALSE))
fill_all(c(TRUE, NA, FALSE, value = NA))
# integer
fill_all(matrix(1:4, nrow = 2), value = -1)
# numeric
fill\_all(c(1, 4, NA), value = TRUE)fill\_all(c(1, 4, NA), value = TRUE, nas = FALSE)# character
fill_all(c("some", "words"), value = TRUE)
```
#### <span id="page-14-1"></span>fill\_na *Fill Missing Values*

# Description

Fills all of an object's missing values while preserving the object's dimensionality and class.

### Usage

```
fill_na(x, value, ...)
## S3 method for class 'logical'
fill\_na(x, value = FALSE, ...)## S3 method for class 'integer'
fill_na(x, value = \emptyset L, ...)
## S3 method for class 'numeric'
fill_na(x, value = 0, ...)
## S3 method for class 'character'
fill_na(x, value = "0", ...)
```
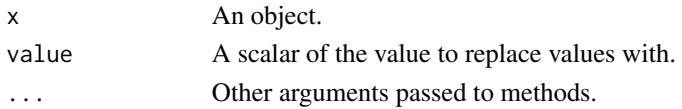

# <span id="page-15-0"></span>Details

It should only be defined for objects with values of consistent class ie not standard data.frames.

#### Value

The modified object.

# Methods (by class)

- logical: Fill Missing Values for logical Objects
- integer: Fill Missing Values for integer Objects
- numeric: Fill Missing Values for numeric Objects
- character: Fill Missing Values for character Objects

# See Also

Other fill: [fill\\_all\(](#page-13-1))

#### Examples

```
# logical
fill_na(c(TRUE, NA))
# integer
fill_na(c(1L, NA), 0)
# numeric
fill_na(c(1, NA), Inf)
# character
fill_na(c("text", NA))
fill_na(matrix(c("text", NA)), value = Inf)
```
# <span id="page-15-1"></span>ilog *Inverse Log Transformation*

#### Description

Inverse log transforms a numeric atomic object.

#### Usage

ilog(x)

#### Arguments

x A numeric atomic object.

<span id="page-16-0"></span>ilogit 17

# Details

A wrapper on [exp\(](#page-0-0)value).

# Value

A numeric atomic object.

### See Also

```
fabs(ilogit(inv_logit(invlogit(log<-(logit<-(logit(),
phi(), pow(), step()
```
# Examples

 $x \le -1$ ilog(x)

<span id="page-16-1"></span>ilogit *Inverse Logistic Transformation*

# Description

Inverse logistically transforms a numeric atomic object.

# Usage

ilogit(x)

# Arguments

x A numeric atomic object.

# Details

A wrapper on [stats::plogis\(\)](#page-0-0).

# Value

A numeric atomic object.

#### See Also

Other translations: [fabs\(](#page-12-1)), [ilog\(](#page-15-1)), [inv\\_logit\(](#page-17-1)), [invlogit\(](#page-17-2)), [log<-\(](#page-19-1)), [logit<-\(](#page-21-1)), [logit\(](#page-20-1)), [phi\(](#page-35-1)), [pow\(](#page-35-2)), [step\(](#page-54-1))

# Examples

ilogit(c(-1, 0, 5))

<span id="page-17-2"></span><span id="page-17-0"></span>

Inverse logistically transforms a numeric atomic object.

### Usage

invlogit(x)

### Arguments

x A numeric atomic object.

### Details

A wrapper on [stats::plogis\(\)](#page-0-0).

### Value

A numeric atomic object.

### See Also

```
fabs(ilogit(ilog(inv_logit(log<-(logit<-(logit(),
phi(), pow(), step()
```
#### Examples

invlogit(c(-1, 0, 5))

<span id="page-17-1"></span>inv\_logit *Inverse Logistic Transformation*

# Description

Inverse logistically transforms a numeric atomic object.

#### Usage

inv\_logit(x)

# Arguments

x A numeric atomic object.

<span id="page-18-0"></span>inv\_odds 19

# Details

A wrapper on [stats::plogis\(\)](#page-0-0).

# Value

A numeric atomic object.

# See Also

```
fabs(ilogit(ilog(invlogit(log<-(logit<-(logit(phi(),
pow(), step()
```
#### Examples

inv\_logit(c(-1, 0, 5))

<span id="page-18-1"></span>inv\_odds *Inverse Odds*

# Description

Calculates the probabilities for odds.

#### Usage

inv\_odds(x)

# Arguments

x A numeric object (vector, matrix or array) of odds.

# Value

A numeric object of the the probabilities for each odd.

# See Also

Other odds: [log\\_odds\\_ratio\(](#page-27-1)), [odds<-\(](#page-32-1)), [odds\\_ratio\(](#page-32-2)), [odds\(](#page-31-1))

# Examples

inv\_odds(c(0, 1, 9, 9999))

<span id="page-19-2"></span><span id="page-19-0"></span>kurtosis *Kurtosis*

# Description

Kurtosis

# Usage

kurtosis(x, na\_rm = FALSE)

# Arguments

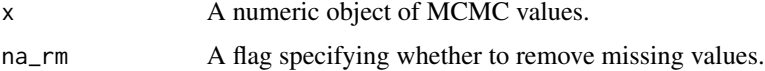

### Value

A number.

# See Also

```
Other summary: lower(), pvalue(), pzeros(), skewness(), svalue(), upper(), variance(),
xtr_mean(), xtr_median(), xtr_sd(), zeros(), zscore()
```
# Examples

kurtosis(1:10)

<span id="page-19-1"></span>log<- *Log Transformation*

# Description

Replaces a object with the exponent of value.

# Usage

 $log(x)$  <- value

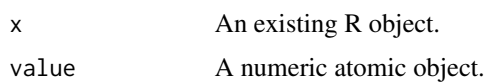

<span id="page-20-0"></span>logit 21

# Details

A wrapper on [exp\(](#page-0-0)value).

# Value

Called for the side effect of updating x.

# See Also

```
fabs(ilogit(ilog(inv_logit(invlogit(logit(),
phi(), pow(), step()
```
#### Examples

```
x < - NULL
log(x) \leftarrow 0.5x
```
<span id="page-20-1"></span>

# logit *Logistic Transformation*

# Description

Logistic transforms a numeric atomic object.

#### Usage

logit(x)

#### Arguments

x A numeric atomic object.

#### Details

A wrapper on [stats::qlogis\(\)](#page-0-0).

### Value

The logistically transformed numeric atomic object.

# See Also

```
fabs(ilogit(ilog(inv_logit(invlogit(log<-(logit<-(),
phi(), pow(), step()
```
# Examples

logit(c(0.25, 0.5, 0.75))

<span id="page-21-1"></span><span id="page-21-0"></span>

Logistic Transformation

# Usage

 $logit(x)$  <- value

#### Arguments

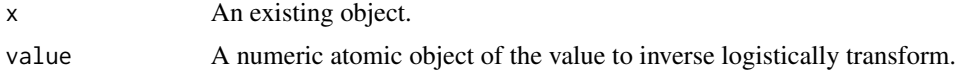

# Details

A wrapper on stats::plogis(value).

### Value

Called for the side effect of updating x.

# See Also

```
fabs(ilogit(ilog(inv_logit(invlogit(logit(),
phi(), pow(), step()
```
# Examples

 $x \le -1$  $logit(x)$  <- 0.5 x

<span id="page-21-2"></span>log\_lik\_bern *Bernoulli Log-Likelihood*

# Description

Bernoulli Log-Likelihood

# Usage

 $log\_lik\_bern(x, prob = 0.5)$ 

# <span id="page-22-0"></span>log\_lik\_binom 23

#### Arguments

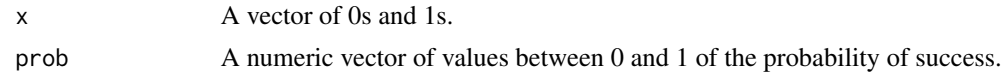

### Value

An numeric vector of the corresponding log-likelihoods.

#### See Also

Other log\_lik\_dist: [log\\_lik\\_binom\(](#page-22-1)), [log\\_lik\\_gamma\\_pois\(](#page-23-1)), [log\\_lik\\_lnorm\(](#page-23-2)), [log\\_lik\\_neg\\_binom\(](#page-24-1)), [log\\_lik\\_norm\(](#page-25-1)), [log\\_lik\\_pois\\_zi\(](#page-26-1)), [log\\_lik\\_pois\(](#page-25-2))

#### Examples

log\_lik\_bern(c(TRUE, FALSE), 0.7)

<span id="page-22-1"></span>log\_lik\_binom *Binomial Log-Likelihood*

# Description

Binomial Log-Likelihood

#### Usage

```
log\_lik\_binom(x, size = 1, prob = 0.5)
```
#### Arguments

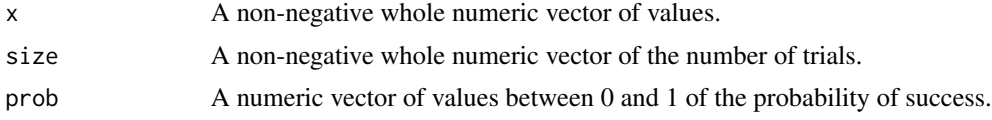

#### Value

An numeric vector of the corresponding log-likelihoods.

### See Also

```
Other log_lik_dist: log_lik_bern(), log_lik_gamma_pois(), log_lik_lnorm(), log_lik_neg_binom(),
log_lik_norm(), log_lik_pois_zi(), log_lik_pois()
```
# Examples

log\_lik\_binom(c(0, 1, 2), 2, 0.3)

<span id="page-23-1"></span><span id="page-23-0"></span>log\_lik\_gamma\_pois *Gamma Poisson Log-Likelihood*

#### Description

Gamma Poisson Log-Likelihood

# Usage

 $log\_lik\_gamma\_pois(x, lambda = 1, theta = 0)$ 

### Arguments

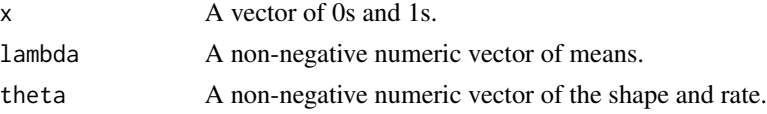

# Value

An numeric vector of the corresponding log-likelihoods.

### See Also

Other log\_lik\_dist: [log\\_lik\\_bern\(](#page-21-2)), [log\\_lik\\_binom\(](#page-22-1)), [log\\_lik\\_lnorm\(](#page-23-2)), [log\\_lik\\_neg\\_binom\(](#page-24-1)), [log\\_lik\\_norm\(](#page-25-1)), [log\\_lik\\_pois\\_zi\(](#page-26-1)), [log\\_lik\\_pois\(](#page-25-2))

#### Examples

log\_lik\_gamma\_pois(c(0, 1, 2), 1, 1)

<span id="page-23-2"></span>log\_lik\_lnorm *Log-Normal Log-Likelihood*

# Description

Log-Normal Log-Likelihood

# Usage

 $log\_lik\_lnorm(x, meanlog = 0, sdlog = 1)$ 

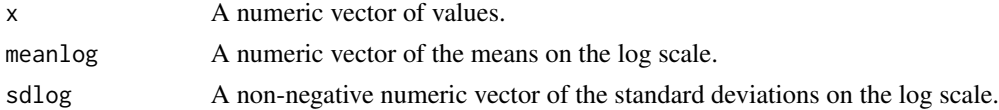

# <span id="page-24-0"></span>Value

An numeric vector of the corresponding log-likelihoods.

# See Also

Other log\_lik\_dist: [log\\_lik\\_bern\(](#page-21-2)), [log\\_lik\\_binom\(](#page-22-1)), [log\\_lik\\_gamma\\_pois\(](#page-23-1)), [log\\_lik\\_neg\\_binom\(](#page-24-1)), [log\\_lik\\_norm\(](#page-25-1)), [log\\_lik\\_pois\\_zi\(](#page-26-1)), [log\\_lik\\_pois\(](#page-25-2))

#### Examples

dev\_norm(exp(c(-2:2)))

<span id="page-24-1"></span>log\_lik\_neg\_binom *Negative Binomial Log-Likelihood*

# Description

Negative Binomial Log-Likelihood

# Usage

```
log\_lik\_neg\_binom(x, lambda = 1, theta = 0)
```
# Arguments

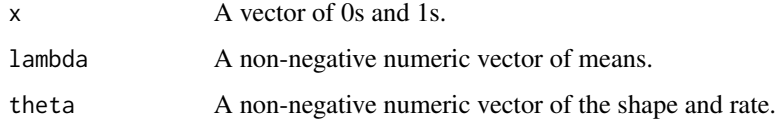

# Value

An numeric vector of the corresponding log-likelihoods.

# See Also

Other log\_lik\_dist: [log\\_lik\\_bern\(](#page-21-2)), [log\\_lik\\_binom\(](#page-22-1)), [log\\_lik\\_gamma\\_pois\(](#page-23-1)), [log\\_lik\\_lnorm\(](#page-23-2)), [log\\_lik\\_norm\(](#page-25-1)), [log\\_lik\\_pois\\_zi\(](#page-26-1)), [log\\_lik\\_pois\(](#page-25-2))

# Examples

log\_lik\_neg\_binom(c(0, 1, 2), 2, 1)

<span id="page-25-1"></span><span id="page-25-0"></span>

Normal Log-Likelihood

# Usage

 $log\_lik\_norm(x, mean = 0, sd = 1)$ 

# Arguments

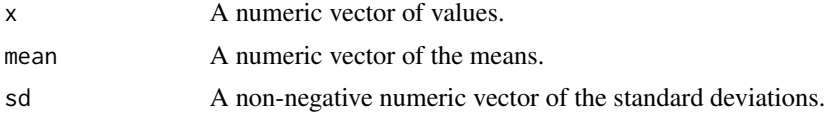

# Value

An numeric vector of the corresponding log-likelihoods.

#### See Also

```
Other log_lik_dist: log_lik_bern(), log_lik_binom(), log_lik_gamma_pois(), log_lik_lnorm(),
log_lik_neg_binom(), log_lik_pois_zi(), log_lik_pois()
```
# Examples

dev\_norm(c(-2:2))

<span id="page-25-2"></span>log\_lik\_pois *Poisson Log-Likelihood*

# Description

Poisson Log-Likelihood

#### Usage

log\_lik\_pois(x, lambda = 1)

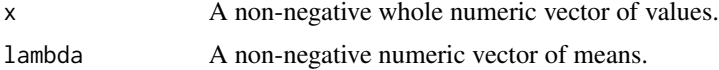

# <span id="page-26-0"></span>log\_lik\_pois\_zi 27

# Value

An numeric vector of the corresponding log-likelihoods.

# See Also

Other log\_lik\_dist: [log\\_lik\\_bern\(](#page-21-2)), [log\\_lik\\_binom\(](#page-22-1)), [log\\_lik\\_gamma\\_pois\(](#page-23-1)), [log\\_lik\\_lnorm\(](#page-23-2)), [log\\_lik\\_neg\\_binom\(](#page-24-1)), [log\\_lik\\_norm\(](#page-25-1)), [log\\_lik\\_pois\\_zi\(](#page-26-1))

#### Examples

```
log_lik_pois(c(1,3.5,4), 3)
```
<span id="page-26-1"></span>log\_lik\_pois\_zi *Zero-Inflated Poisson Log-Likelihood*

# Description

Zero-Inflated Poisson Log-Likelihood

# Usage

```
log\_lik\_pois\_zi(x, lambda = 1, prob = 0)
```
### Arguments

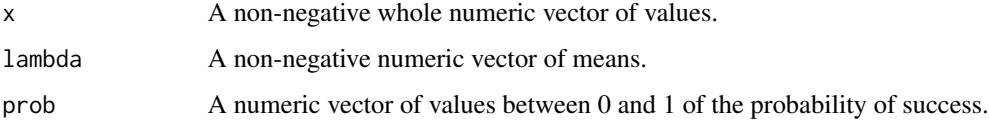

#### Value

An numeric vector of the corresponding log-likelihoods.

#### See Also

Other log\_lik\_dist: [log\\_lik\\_bern\(](#page-21-2)), [log\\_lik\\_binom\(](#page-22-1)), [log\\_lik\\_gamma\\_pois\(](#page-23-1)), [log\\_lik\\_lnorm\(](#page-23-2)), [log\\_lik\\_neg\\_binom\(](#page-24-1)), [log\\_lik\\_norm\(](#page-25-1)), [log\\_lik\\_pois\(](#page-25-2))

# Examples

 $log\_lik\_pois\_zi(c(1, 3.5, 4), 3, prob = 0.5)$ 

<span id="page-27-1"></span><span id="page-27-0"></span>log\_odds\_ratio *Log-Odds Ratio*

# Description

Calculates the log odds ratio for two probabilities.

# Usage

log\_odds\_ratio(x, x2)

# Arguments

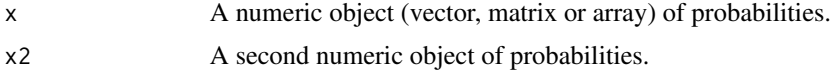

# Value

A numeric object of the log odds ratios.

### See Also

Other odds: [inv\\_odds\(](#page-18-1)), [odds<-\(](#page-32-1)), [odds\\_ratio\(](#page-32-2)), [odds\(](#page-31-1))

# Examples

log\_odds\_ratio(0.5, 0.75)

<span id="page-27-2"></span>log\_odds\_ratio2 *Log Odds Ratio2*

# Description

Calculates the log odds ratio for a vector of two probabilities.

### Usage

log\_odds\_ratio2(x)

# Arguments

x A numeric vector of length 2.

# Value

A number.

#### <span id="page-28-0"></span>lower 29

# See Also

Other odds fun2: [odds\\_ratio2\(](#page-33-1))

# Examples

```
log_odds_ratio2(c(0.5,0.9))
log_odds_ratio2(c(0.9,0.5))
```
<span id="page-28-1"></span>lower *Lower Credible Limit*

# Description

Calculates the quantile-based lower credible limit.

#### Usage

 $lower(x, conf\_level = 0.95, na\_rm = FALSE)$ 

# Arguments

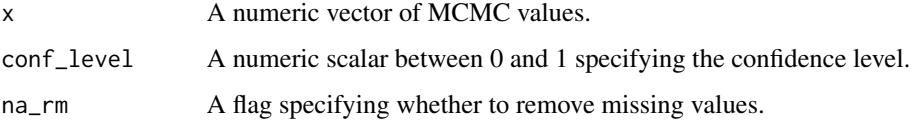

#### Details

By default it returns the 95% credible limit which corresponds to the 2.5% quantile.

# Value

A number.

# See Also

```
Other summary: kurtosis(), pvalue(), pzeros(), skewness(), svalue(), upper(), variance(),
xtr_mean(), xtr_median(), xtr_sd(), zeros(), zscore()
```
# Examples

lower(as.numeric(0:100))

<span id="page-29-0"></span>

Coerce an R object to a numeric atomic object.

# Usage

```
numericise(x, ...)
numericize(x, ...)
## S3 method for class 'logical'
numericise(x, ...)
## S3 method for class 'integer'
numericise(x, ...)
## S3 method for class 'double'
numericise(x, ...)
## S3 method for class 'factor'
numericise(x, ...)
## S3 method for class 'Date'
numericise(x, ...)
## S3 method for class 'POSIXct'
numericise(x, ...)
## S3 method for class 'hms'
numericise(x, ...)
## S3 method for class 'matrix'
numericise(x, ...)
## S3 method for class 'array'
numericise(x, ...)
## S3 method for class 'data.frame'
numericise(x, ...)
```
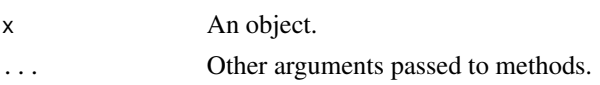

#### numericise 31

### Details

numericize() is an alias for numericise. If you want to implement a method for a class "foo", implement numericise.foo().

#### Value

A numeric atomic object.

# Methods (by class)

- logical: Numericise a logical Object
- integer: Numericise an integer Object
- double: Numericise an double Object
- factor: Numericise a factor
- Date: Numericise a Date vector
- POSIXct: Numericise a POSIXct vector
- hms: Numericise a hms vector
- matrix: Numericise a matrix
- array: Numericise an array
- data.frame: Numericise a data.frame

# Examples

```
# logical
numericise(TRUE)
numericise(matrix(c(TRUE, FALSE), nrow = 2))
# integer
numericise(2L)
# double
numericise(c(1, 3))
# factor
numericise(factor(c("c", "a")))
# Date
numericise(as.Date("1972-01-01"))
# POSIXct
numericise(as.POSIXct("1972-01-01", tz = "UTC"))
# hms
numericise(hms::as_hms("00:01:03"))
# matrix
```
numericise(matrix(TRUE))

```
32 odds
```

```
# array
numericise(array(TRUE))
# data.frame
numericise(data.frame(
 logical = c(TRUE, FALSE, NA),
 integer = 1:3,numeric = c(4, 10, NA),
  factor = as.factor(c("c", "A", "green"))))
```
<span id="page-31-1"></span>odds *Odds*

# Description

Calculates the odds for probabilities.

# Usage

odds(x)

# Arguments

x A numeric object (vector, matrix or array) of probabilities.

# Value

A numeric object of the the odds for each probability.

# See Also

Other odds: [inv\\_odds\(](#page-18-1)), [log\\_odds\\_ratio\(](#page-27-1)), [odds<-\(](#page-32-1)), [odds\\_ratio\(](#page-32-2))

# Examples

odds(c(0, 0.5, 0.9, 1))

<span id="page-31-0"></span>

<span id="page-32-1"></span><span id="page-32-0"></span>

Replaces an object with the inverse odds of value.

# Usage

odds(x) <- value

# Arguments

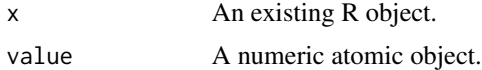

## Value

Called for the side effect of updating x.

### See Also

Other odds: [inv\\_odds\(](#page-18-1)), [log\\_odds\\_ratio\(](#page-27-1)), [odds\\_ratio\(](#page-32-2)), [odds\(](#page-31-1))

# Examples

```
x < - NULL
odds(x) <- 0.5
x
```
<span id="page-32-2"></span>odds\_ratio *Odds Ratio*

# Description

Calculates the odds ratio for two probabilities.

#### Usage

odds\_ratio(x, x2)

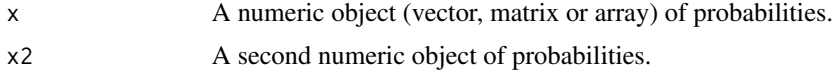

# <span id="page-33-0"></span>Value

A numeric object of the odds ratios.

# See Also

Other odds: [inv\\_odds\(](#page-18-1)), [log\\_odds\\_ratio\(](#page-27-1)), [odds<-\(](#page-32-1)), [odds\(](#page-31-1))

# Examples

odds\_ratio(0.5, 0.75)

<span id="page-33-1"></span>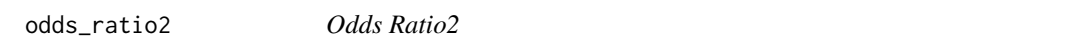

# Description

Calculates the odds ratio for a vector of two probabilities.

### Usage

odds\_ratio2(x)

# Arguments

x A numeric vector of length 2.

#### Value

A number.

# See Also

Other odds fun2: [log\\_odds\\_ratio2\(](#page-27-2))

# Examples

odds\_ratio2(c(0.5,0.9)) odds\_ratio2(c(0.9,0.5))

<span id="page-34-0"></span>

Parameter Pattern

### Usage

par\_pattern()

# Value

A string of the regular expression for a parameter name.

#### Examples

par\_pattern()

<span id="page-34-1"></span>pextreme *Extreme Probability*

# Description

Calculates the probability that a cumulative distribution function probability is at least that extreme. [Deprecated]

### Usage

pextreme(x)

# Arguments

x A numeric vector of values between 0 and 1.

#### Value

A numeric vector of values between 0 and 1.

### See Also

Other residuals: [sextreme\(](#page-52-1))

# Examples

 $p$ extreme(seq(0, 1, by = 0.1))

<span id="page-35-1"></span><span id="page-35-0"></span>phi *Phi*

# Description

The standard normal cumulative density function.

# Usage

phi(x)

# Arguments

x A numeric atomic object.

# Details

A wrapper on [stats::pnorm\(\)](#page-0-0).

# Value

A numeric atomic object.

# See Also

```
fabs(ilogit(ilog(inv_logit(invlogit(), log <- (), logit <- (),
logit(), pow(), step()
```
# Examples

phi(0:2)

<span id="page-35-2"></span>pow *Power*

# Description

R equivalent to the power function.

# Usage

pow(x, n)

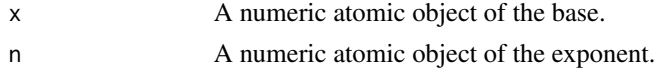

<span id="page-36-0"></span>proportional\_change 37

# Details

Wrapper on  $x^n$ n.

# Value

A numeric atomic object of x raised to n.

# See Also

```
fabs(ilogit(ilog(inv_logit(invlogit(log<-(logit<-(),
logit(), phi(), step()
```
# Examples

pow(10, 2)

<span id="page-36-1"></span>proportional\_change *Proportional Change*

# Description

Calculates the proportional change for two sets of numbers.

# Usage

```
proportional_change(x, x2)
```
### Arguments

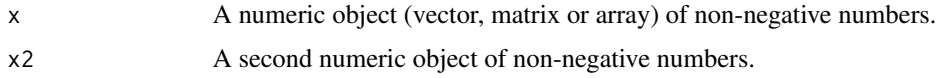

# Value

A numeric object of the proportional change.

# See Also

Other proportional: [proportional\\_difference\(](#page-37-1))

# Examples

proportional\_change(1, 2) proportional\_change(2, 1) <span id="page-37-2"></span><span id="page-37-0"></span>proportional\_change2 *Proportional Change2*

# Description

Calculates the proportional change for a vector of two non-negative numbers.

### Usage

```
proportional_change2(x)
```
#### Arguments

x A numeric vector of length 2.

#### Value

A number.

# See Also

Other proportional fun2: [proportional\\_difference2\(](#page-38-1))

# Examples

proportional\_change2(c(1, 2)) proportional\_change2(c(2, 1))

<span id="page-37-1"></span>proportional\_difference

*Proportional Difference*

# Description

Calculates the proportional difference for two sets of numbers.

# Usage

```
proportional_difference(x, x2)
```
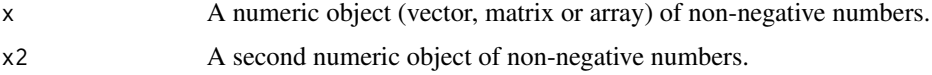

# <span id="page-38-0"></span>Value

A numeric object of the proportional change.

# See Also

Other proportional: [proportional\\_change\(](#page-36-1))

# Examples

```
proportional_difference(1, 2)
proportional_difference(2, 1)
```
<span id="page-38-1"></span>proportional\_difference2

*Proportional Difference2*

# Description

Calculates the proportional difference for a vector of two non-negative numbers.

#### Usage

```
proportional_difference2(x)
```
# Arguments

x A numeric vector of length 2.

#### Value

A number.

### See Also

Other proportional fun2: [proportional\\_change2\(](#page-37-2))

#### Examples

```
proportional_difference2(c(1, 2))
proportional_difference2(c(2, 1))
```
<span id="page-39-1"></span><span id="page-39-0"></span>

A Bayesian p-value (p) is here defined in terms of the quantile-based  $(1-p)$  \* 100% credible interval (CRI) that just includes a threshold (Kery and Schaub 2011). By default a p-value of 0.05 indicates that the 95% CRI just includes 0.

#### Usage

 $pvalue(x, threshold = 0, na_rm = FALSE)$ 

# Arguments

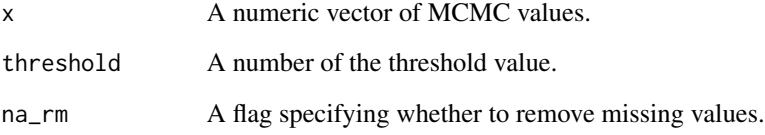

# Value

A number between 0 and 1.

# References

Kery, M., and Schaub, M. 2011. Bayesian population analysis using WinBUGS: a hierarchical perspective. Academic Press, Boston. Available from [https://www.vogelwarte.ch/de/projekte/](https://www.vogelwarte.ch/de/projekte/publikationen/bpa/) [publikationen/bpa/](https://www.vogelwarte.ch/de/projekte/publikationen/bpa/).

# See Also

Other summary: [kurtosis\(](#page-19-2)), [lower\(](#page-28-1)), [pzeros\(](#page-40-1)), [skewness\(](#page-53-1)), [svalue\(](#page-54-2)), [upper\(](#page-55-1)), [variance\(](#page-56-1)), [xtr\\_mean\(](#page-56-2)), [xtr\\_median\(](#page-57-1)), [xtr\\_sd\(](#page-58-1)), [zeros\(](#page-58-2)), [zscore\(](#page-59-1))

# Examples

pvalue(as.numeric(0:100))

<span id="page-40-1"></span><span id="page-40-0"></span>

The proportion of zeros in an numeric object.

# Usage

pzeros(x, na\_rm = FALSE)

# Arguments

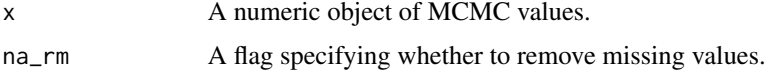

#### Value

A number between 0 and 1.

# See Also

```
Other summary: kurtosis(), lower(), pvalue(), skewness(), svalue(), upper(), variance(),
xtr_mean(), xtr_median(), xtr_sd(), zeros(), zscore()
```
# Examples

pzeros(c(0:2))

<span id="page-40-2"></span>ran\_bern *Bernoulli Random Samples*

# Description

Bernoulli Random Samples

# Usage

ran\_bern( $n = 1$ , prob = 0.5)

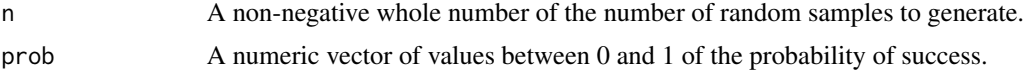

# <span id="page-41-0"></span>Value

An numeric vector of the random samples.

# See Also

```
Other ran_dist: ran_binom(), ran_gamma_pois(), ran_gamma(), ran_lnorm(), ran_neg_binom(),
ran_norm(), ran_pois_zi(), ran_pois()
```
# Examples

ran\_bern(10)

#### <span id="page-41-1"></span>ran\_binom *Binomial Random Samples*

# Description

Binomial Random Samples

### Usage

ran\_binom( $n = 1$ , size = 1, prob = 0.5)

# Arguments

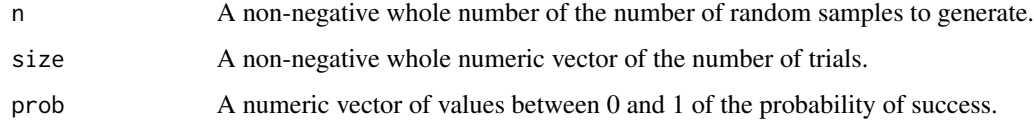

#### Value

An numeric vector of the random samples.

#### See Also

```
Other ran_dist: ran_bern(), ran_gamma_pois(), ran_gamma(), ran_lnorm(), ran_neg_binom(),
ran_norm(), ran_pois_zi(), ran_pois()
```
# Examples

ran\_binom(10)

<span id="page-42-2"></span><span id="page-42-0"></span>

Gamma Random Samples

# Usage

ran\_gamma( $n = 1$ , shape = 1, rate = 1)

### Arguments

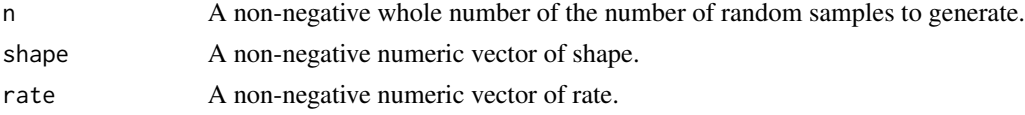

# Value

An numeric vector of the random samples.

### See Also

```
Other ran_dist: ran_bern(), ran_binom(), ran_gamma_pois(), ran_lnorm(), ran_neg_binom(),
ran_norm(), ran_pois_zi(), ran_pois()
```
#### Examples

ran\_gamma(10)

<span id="page-42-1"></span>ran\_gamma\_pois *Gamma-Poisson Random Samples*

# Description

Gamma-Poisson Random Samples

# Usage

ran\_gamma\_pois( $n = 1$ , lambda = 1, theta = 0)

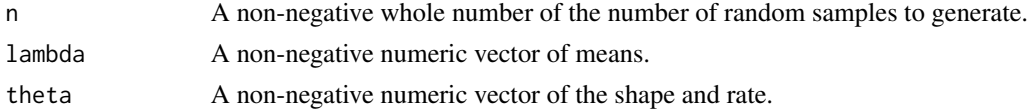

# <span id="page-43-0"></span>Value

An numeric vector of the random samples.

# See Also

Other ran\_dist: [ran\\_bern\(](#page-40-2)), [ran\\_binom\(](#page-41-1)), [ran\\_gamma\(](#page-42-2)), [ran\\_lnorm\(](#page-43-1)), [ran\\_neg\\_binom\(](#page-44-1)), [ran\\_norm\(](#page-44-2)), [ran\\_pois\\_zi\(](#page-46-1)), [ran\\_pois\(](#page-45-1))

### Examples

ran\_gamma\_pois(10, 1, 1)

# <span id="page-43-1"></span>ran\_lnorm *Log-Normal Random Samples*

# Description

Log-Normal Random Samples

# Usage

ran\_lnorm( $n = 1$ , meanlog = 0, sdlog = 1)

# Arguments

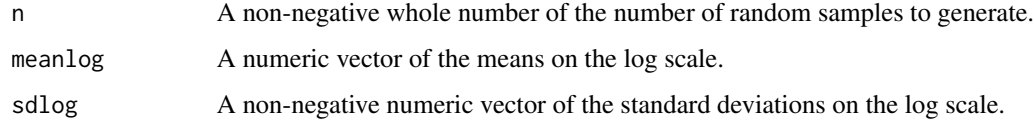

#### Value

An numeric vector of the random samples.

#### See Also

```
Other ran_dist: ran_bern(), ran_binom(), ran_gamma_pois(), ran_gamma(), ran_neg_binom(),
ran_norm(), ran_pois_zi(), ran_pois()
```
# Examples

ran\_lnorm(10)

<span id="page-44-1"></span><span id="page-44-0"></span>

Gamma-Poisson Random Samples

# Usage

ran\_neg\_binom( $n = 1$ , lambda = 1, theta = 0)

### Arguments

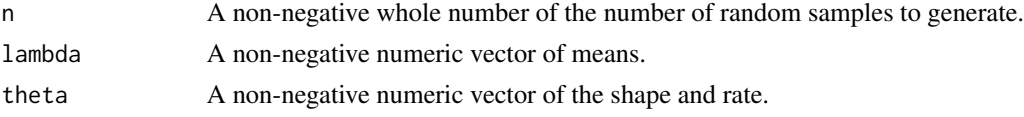

# Value

An numeric vector of the random samples.

### See Also

```
Other ran_dist: ran_bern(), ran_binom(), ran_gamma_pois(), ran_gamma(), ran_lnorm(),
ran_norm(), ran_pois_zi(), ran_pois()
```
#### Examples

ran\_neg\_binom(10, 1, 1)

<span id="page-44-2"></span>ran\_norm *Normal Random Samples*

# Description

Normal Random Samples

# Usage

ran\_norm( $n = 1$ , mean = 0, sd = 1)

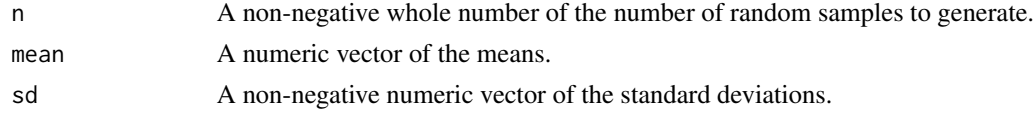

# <span id="page-45-0"></span>Value

An numeric vector of the random samples.

# See Also

```
ran_bern(ran_binom(ran_gamma_pois(ran_gamma(ran_lnorm(),
ran_neg_binom(), ran_pois_zi(), ran_pois()
```
#### Examples

ran\_norm(10)

#### <span id="page-45-1"></span>ran\_pois *Poisson Random Samples*

# Description

Poisson Random Samples

#### Usage

ran\_pois( $n = 1$ , lambda = 1)

#### Arguments

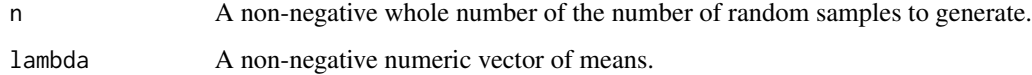

### Value

An numeric vector of the random samples.

# See Also

```
ran_bern(ran_binom(ran_gamma_pois(ran_gamma(ran_lnorm(),
ran_neg_binom(), ran_norm(), ran_pois_zi()
```
# Examples

ran\_pois(10)

<span id="page-46-1"></span><span id="page-46-0"></span>

Zero-Inflated Poisson Random Samples

### Usage

ran\_pois\_zi( $n = 1$ , lambda = 1, prob = 0)

#### Arguments

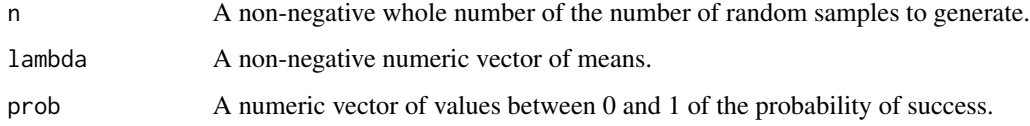

# Value

An numeric vector of the random samples.

# See Also

```
Other ran_dist: ran_bern(), ran_binom(), ran_gamma_pois(), ran_gamma(), ran_lnorm(),
ran_neg_binom(), ran_norm(), ran_pois()
```
### Examples

 $ran\_pois\_zi(10, prob = 0.5)$ 

<span id="page-46-2"></span>res\_bern *Bernoulli Residuals*

# Description

Bernoulli Residuals

#### Usage

```
res\_bern(x, prob = 0.5, type = "dev", simulate = FALSE)
```
### <span id="page-47-0"></span>Arguments

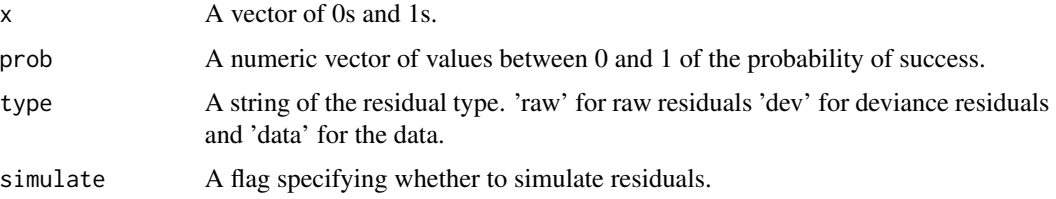

#### Value

An numeric vector of the corresponding residuals.

#### See Also

```
Other res_dist: res_binom(), res_gamma_pois(), res_lnorm(), res_neg_binom(), res_norm(),
res_pois_zi(), res_pois()
```
# Examples

res\_bern(c(TRUE, FALSE), 0.7)

<span id="page-47-1"></span>

res\_binom *Binomial Residuals*

# Description

Binomial Residuals

# Usage

```
res_binom(x, size = 1, prob = 0.5, type = "dev", simulate = FALSE)
```
# Arguments

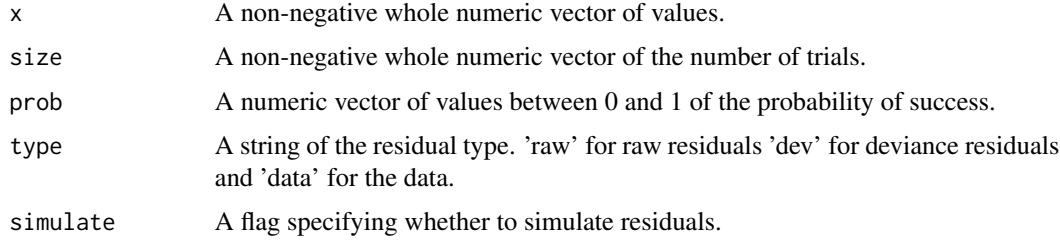

# Value

An numeric vector of the corresponding residuals.

# <span id="page-48-0"></span>res\_gamma\_pois 49

# See Also

Other res\_dist: [res\\_bern\(](#page-46-2)), [res\\_gamma\\_pois\(](#page-48-1)), [res\\_lnorm\(](#page-49-1)), [res\\_neg\\_binom\(](#page-49-2)), [res\\_norm\(](#page-50-1)), [res\\_pois\\_zi\(](#page-52-2)), [res\\_pois\(](#page-51-1))

#### Examples

res\_binom(c(0, 1, 2), 2, 0.3)

<span id="page-48-1"></span>res\_gamma\_pois *Gamma Poisson Residuals*

# Description

Gamma Poisson Residuals

# Usage

```
res_gamma_pois(x, lambda = 1, theta = 0, type = "dev", simulate = FALSE)
```
### Arguments

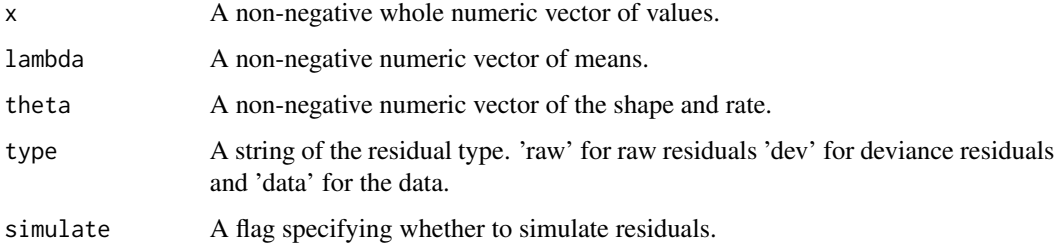

#### Value

An numeric vector of the corresponding residuals.

# See Also

Other res\_dist: [res\\_bern\(](#page-46-2)), [res\\_binom\(](#page-47-1)), [res\\_lnorm\(](#page-49-1)), [res\\_neg\\_binom\(](#page-49-2)), [res\\_norm\(](#page-50-1)), [res\\_pois\\_zi\(](#page-52-2)), [res\\_pois\(](#page-51-1))

# Examples

res\_gamma\_pois(c(0, 1, 2), 1, 1)

<span id="page-49-1"></span><span id="page-49-0"></span>

Log-Normal Residuals

### Usage

```
res_lnorm(x, meanlog = 0, sdlog = 1, type = "dev", simulate = FALSE)
```
### Arguments

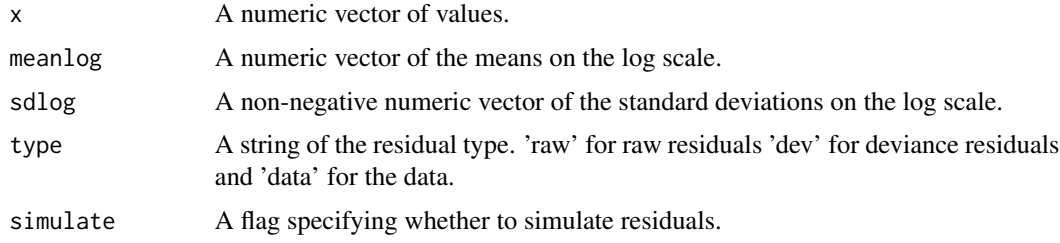

#### Value

An numeric vector of the corresponding residuals.

### See Also

```
Other res_dist: res_bern(), res_binom(), res_gamma_pois(), res_neg_binom(), res_norm(),
res_pois_zi(), res_pois()
```
#### Examples

dev\_norm(exp(c(-2:2)))

<span id="page-49-2"></span>res\_neg\_binom *Negative Binomial Residuals*

# Description

Negative Binomial Residuals

# Usage

```
res_neg_binom(x, lambda = 1, theta = 0, type = "dev", simulate = FALSE)
```
#### <span id="page-50-0"></span>res\_norm 51

# Arguments

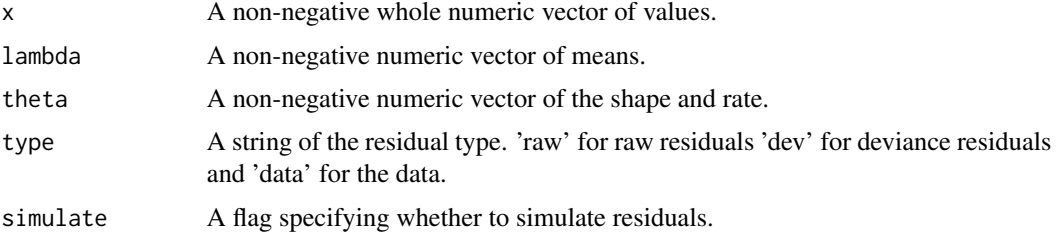

# Value

An numeric vector of the corresponding residuals.

# See Also

Other res\_dist: [res\\_bern\(](#page-46-2)), [res\\_binom\(](#page-47-1)), [res\\_gamma\\_pois\(](#page-48-1)), [res\\_lnorm\(](#page-49-1)), [res\\_norm\(](#page-50-1)), [res\\_pois\\_zi\(](#page-52-2)), [res\\_pois\(](#page-51-1))

# Examples

res\_neg\_binom(c(0, 1, 5), 2, 3)

<span id="page-50-1"></span>res\_norm *Normal Residuals*

# Description

Normal Residuals

# Usage

res\_norm(x, mean =  $0$ , sd = 1, type = "dev", simulate = FALSE)

# Arguments

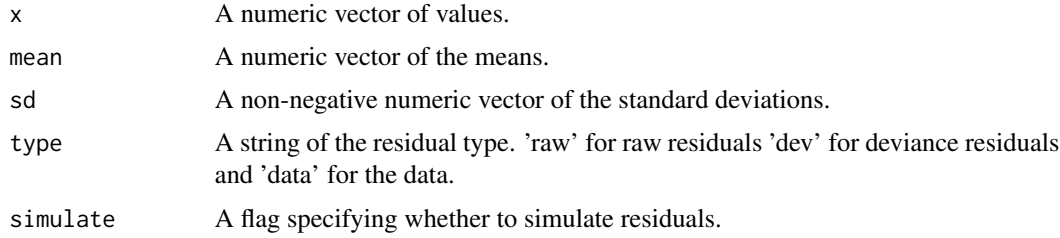

# Value

An numeric vector of the corresponding residuals.

# See Also

Other res\_dist: [res\\_bern\(](#page-46-2)), [res\\_binom\(](#page-47-1)), [res\\_gamma\\_pois\(](#page-48-1)), [res\\_lnorm\(](#page-49-1)), [res\\_neg\\_binom\(](#page-49-2)), [res\\_pois\\_zi\(](#page-52-2)), [res\\_pois\(](#page-51-1))

# Examples

dev\_norm(c(-2:2))

<span id="page-51-1"></span>res\_pois *Poisson Residuals*

# Description

Poisson Residuals

# Usage

 $res\_pois(x, lambda = 1, type = "dev", simulate = FALSE)$ 

# Arguments

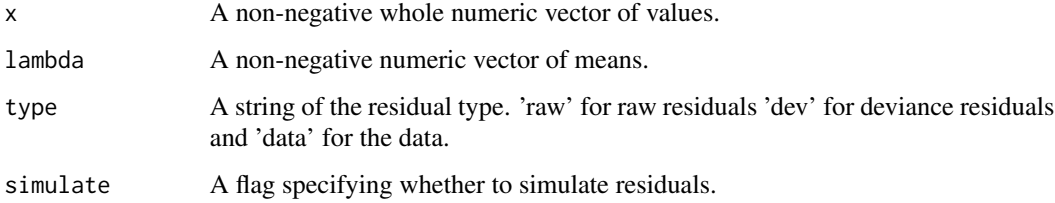

#### Value

An numeric vector of the corresponding residuals.

# See Also

```
Other res_dist: res_bern(), res_binom(), res_gamma_pois(), res_lnorm(), res_neg_binom(),
res_norm(), res_pois_zi()
```
# Examples

res\_pois(c(1,3.5,4), 3)

<span id="page-51-0"></span>

<span id="page-52-2"></span><span id="page-52-0"></span>

Poisson Residuals

#### Usage

```
res_pois_zi(x, lambda = 1, prob = 0, type = "dev", simulate = FALSE)
```
### Arguments

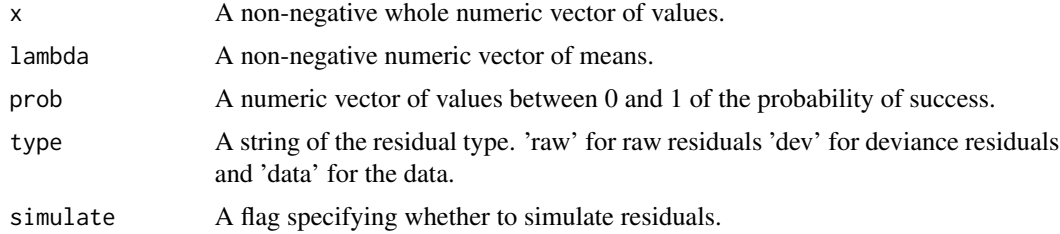

#### Value

An numeric vector of the corresponding residuals.

#### See Also

```
Other res_dist: res_bern(), res_binom(), res_gamma_pois(), res_lnorm(), res_neg_binom(),
res_norm(), res_pois()
```
### Examples

```
res_pois_zi(c(1,3.5,4), 6, 0.5, type = "raw")
```
<span id="page-52-1"></span>

```
sextreme Extreme Surprisal
```
### Description

Calculates the surprisal (in bits) that a cumulative distribution function probability is at least that extreme. [Deprecated]

#### Usage

sextreme(x, directional = FALSE)

## <span id="page-53-0"></span>Arguments

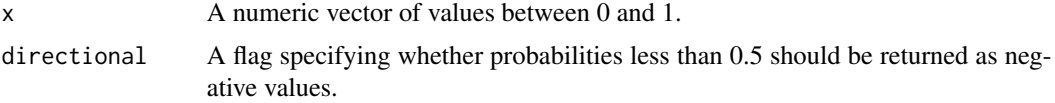

#### Value

A numeric vector of surprisal values.

#### See Also

Other residuals: [pextreme\(](#page-34-1))

### Examples

 $s$ extreme(seq(0.1, 0.9, by = 0.1))  $s$ extreme(seq(0.1, 0.9, by = 0.1), directional = TRUE)

<span id="page-53-1"></span>skewness *Skewness*

# Description

Skewness

#### Usage

skewness(x, na\_rm = FALSE)

# Arguments

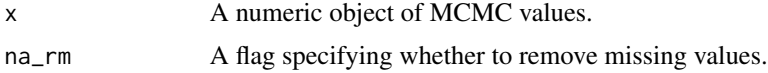

# Value

A number.

# See Also

```
Other summary: kurtosis(), lower(), pvalue(), pzeros(), svalue(), upper(), variance(),
xtr_mean(), xtr_median(), xtr_sd(), zeros(), zscore()
```
# Examples

skewness(1:10)

<span id="page-54-1"></span><span id="page-54-0"></span>step *Step*

# Description

Step

# Usage

step(x)

### Arguments

x A numeric atomic object.

# Value

A logical value.

# See Also

Other translations: [fabs\(](#page-12-1)), [ilogit\(](#page-16-1)), [ilog\(](#page-15-1)), [inv\\_logit\(](#page-17-1)), [invlogit\(](#page-17-2)), [log<-\(](#page-19-1)), [logit<-\(](#page-21-1)), [logit\(](#page-20-1)), [phi\(](#page-35-1)), [pow\(](#page-35-2))

### Examples

step(1)

<span id="page-54-2"></span>svalue *Surprisal Value*

# Description

The surprisal value (Greenland 2019) is the [pvalue](#page-39-1) expressed in terms of how many consecutive heads would have to be thrown on a fair coin in a single attempt to achieve the same probability.

# Usage

svalue(x, threshold =  $0$ , na\_rm = FALSE)

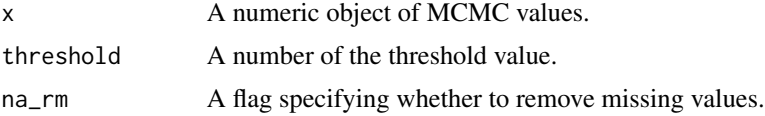

## <span id="page-55-0"></span>Value

A non-negative number.

#### References

Greenland, S. 2019. Valid P -Values Behave Exactly as They Should: Some Misleading Criticisms of P -Values and Their Resolution With S -Values. The American Statistician 73(sup1): 106–114. [doi:10.1080/00031305.2018.1529625.](https://doi.org/10.1080/00031305.2018.1529625)

# See Also

```
Other summary: kurtosis(), lower(), pvalue(), pzeros(), skewness(), upper(), variance(),
xtr_mean(), xtr_median(), xtr_sd(), zeros(), zscore()
```
#### Examples

svalue(as.numeric(0:100))

<span id="page-55-1"></span>upper *Upper Credible Limit*

#### Description

Calculates the quantile-based upper credible limit.

#### Usage

 $upper(x, conf\_level = 0.95, na\_rm = FALSE)$ 

### Arguments

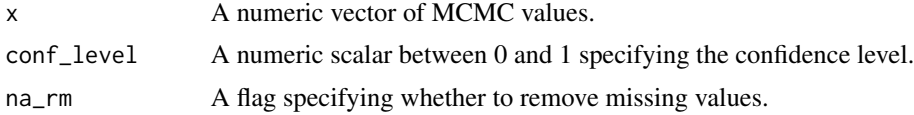

### Details

By default it returns the 95% credible limit which corresponds to the 97.5% quantile.

# Value

A number.

#### See Also

```
Other summary: kurtosis(), lower(), pvalue(), pzeros(), skewness(), svalue(), variance(),
xtr_mean(), xtr_median(), xtr_sd(), zeros(), zscore()
```
#### <span id="page-56-0"></span>variance 57

# Examples

upper(as.numeric(0:100))

<span id="page-56-1"></span>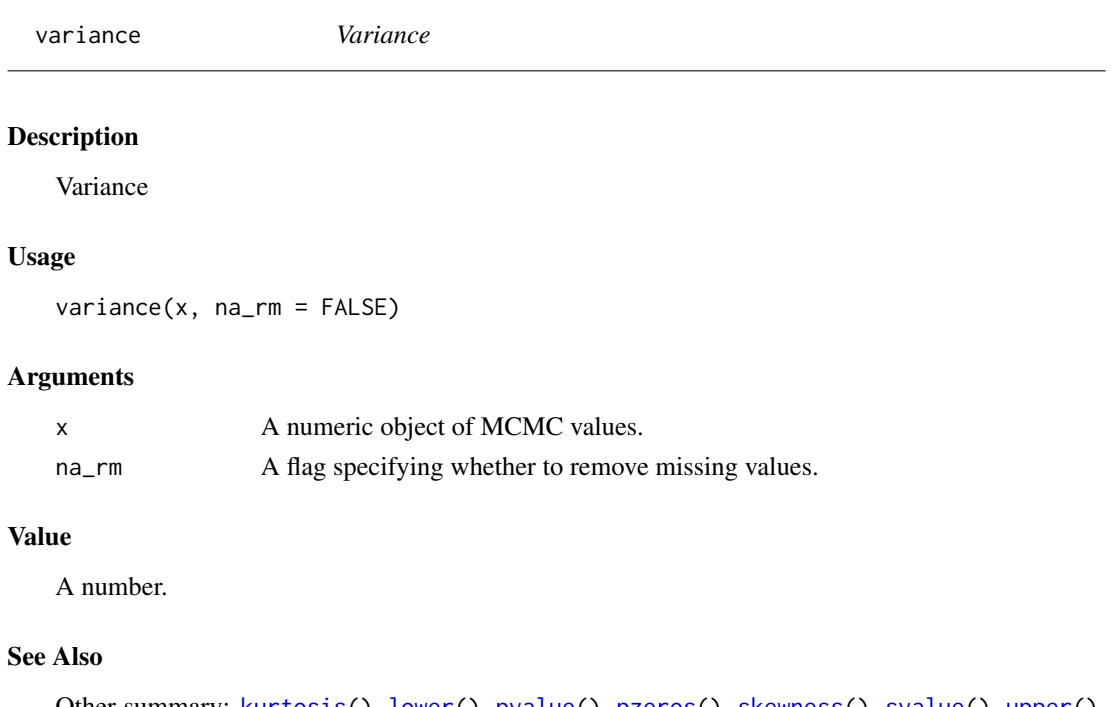

```
Other summary: kurtosis(), lower(), pvalue(), pzeros(), skewness(), svalue(), upper(),
xtr_mean(), xtr_median(), xtr_sd(), zeros(), zscore()
```
# Examples

variance(1:10)

<span id="page-56-2"></span>xtr\_mean *Mean*

# Description

Mean

# Usage

xtr\_mean(x, na\_rm = FALSE)

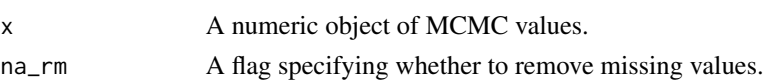

# <span id="page-57-0"></span>Value

A number.

### See Also

```
Other summary: kurtosis(), lower(), pvalue(), pzeros(), skewness(), svalue(), upper(),
variance(), xtr_median(), xtr_sd(), zeros(), zscore()
```
# Examples

xtr\_mean(1:10)

<span id="page-57-1"></span>xtr\_median *Median*

# Description

Median

#### Usage

xtr\_median(x, na\_rm = FALSE)

#### Arguments

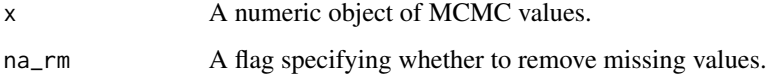

### Value

A number.

# See Also

```
Other summary: kurtosis(), lower(), pvalue(), pzeros(), skewness(), svalue(), upper(),
variance(), xtr_mean(), xtr_sd(), zeros(), zscore()
```
#### Examples

xtr\_mean(1:10)

<span id="page-58-1"></span><span id="page-58-0"></span>

Standard Deviation

# Usage

xtr\_sd(x, na\_rm = FALSE)

# Arguments

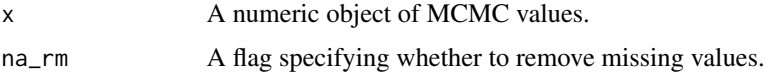

#### Value

A number.

# See Also

```
Other summary: kurtosis(), lower(), pvalue(), pzeros(), skewness(), svalue(), upper(),
variance(), xtr_mean(), xtr_median(), zeros(), zscore()
```
# Examples

xtr\_sd(1:10)

<span id="page-58-2"></span>zeros *Zeros*

# Description

The number of zeros in an numeric object.

# Usage

zeros(x, na\_rm = FALSE)

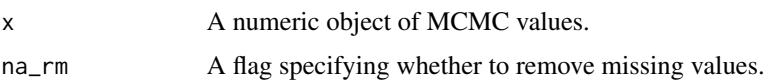

# Value

A non-negative integer.

# See Also

```
Other summary: kurtosis(), lower(), pvalue(), pzeros(), skewness(), svalue(), upper(),
variance(), xtr_mean(), xtr_median(), xtr_sd(), zscore()
```
# Examples

zeros(c(0:2))

<span id="page-59-1"></span>zscore *Z-Score*

#### Description

The Bayesian z-score is here defined as the number of standard deviations from the mean estimate to zero.

### Usage

zscore(x, na\_rm = FALSE)

### Arguments

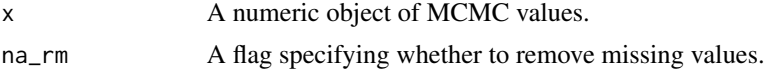

#### Value

A number.

#### See Also

```
Other summary: kurtosis(), lower(), pvalue(), pzeros(), skewness(), svalue(), upper(),
variance(), xtr_mean(), xtr_median(), xtr_sd(), zeros()
```
### Examples

zscore(as.numeric(0:100))

<span id="page-59-0"></span>

# <span id="page-60-0"></span>Index

∗ dev\_dist dev\_bern, [7](#page-6-0) dev\_binom, [8](#page-7-0) dev\_gamma\_pois, [9](#page-8-0) dev\_lnorm, [9](#page-8-0) dev\_neg\_binom, [10](#page-9-0) dev\_norm, [11](#page-10-0) dev\_pois, [12](#page-11-0) dev\_pois\_zi, [12](#page-11-0) ∗ fill fill\_all, [14](#page-13-0) fill\_na, [15](#page-14-0) ∗ log\_lik\_dist log\_lik\_bern, [22](#page-21-0) log\_lik\_binom, [23](#page-22-0) log\_lik\_gamma\_pois, [24](#page-23-0) log\_lik\_lnorm, [24](#page-23-0) log\_lik\_neg\_binom, [25](#page-24-0) log\_lik\_norm, [26](#page-25-0) log\_lik\_pois, [26](#page-25-0) log\_lik\_pois\_zi, [27](#page-26-0) ∗ odds fun2 log\_odds\_ratio2, [28](#page-27-0) odds\_ratio2, [34](#page-33-0) ∗ odds inv\_odds, [19](#page-18-0) log\_odds\_ratio, [28](#page-27-0) odds, [32](#page-31-0) odds<-, [33](#page-32-0) odds\_ratio, [33](#page-32-0) ∗ proportional fun2 proportional\_change2, [38](#page-37-0) proportional\_difference2, [39](#page-38-0) ∗ proportional proportional\_change, [37](#page-36-0) proportional\_difference, [38](#page-37-0) ∗ ran\_dist ran\_bern, [41](#page-40-0) ran\_binom, [42](#page-41-0)

ran\_gamma, [43](#page-42-0) ran\_gamma\_pois, [43](#page-42-0) ran\_lnorm, [44](#page-43-0) ran\_neg\_binom, [45](#page-44-0) ran\_norm, [45](#page-44-0) ran\_pois, [46](#page-45-0) ran\_pois\_zi, [47](#page-46-0) ∗ res\_dist res\_bern, [47](#page-46-0) res\_binom, [48](#page-47-0) res\_gamma\_pois, [49](#page-48-0) res\_lnorm, [50](#page-49-0) res\_neg\_binom, [50](#page-49-0) res\_norm, [51](#page-50-0) res\_pois, [52](#page-51-0) res\_pois\_zi, [53](#page-52-0) ∗ residuals pextreme, [35](#page-34-0) sextreme, [53](#page-52-0) ∗ summary kurtosis, [20](#page-19-0) lower, [29](#page-28-0) pvalue, [40](#page-39-0) pzeros, [41](#page-40-0) skewness, [54](#page-53-0) svalue, [55](#page-54-0) upper, [56](#page-55-0) variance, [57](#page-56-0) xtr\_mean, [57](#page-56-0) xtr\_median, [58](#page-57-0) xtr\_sd, [59](#page-58-0) zeros, [59](#page-58-0) zscore, [60](#page-59-0) ∗ translations fabs, [13](#page-12-0) ilog, [16](#page-15-0) ilogit, [17](#page-16-0) inv\_logit, [18](#page-17-0) invlogit, [18](#page-17-0)

#### 62 INDEX

log<-, [20](#page-19-0) logit, [21](#page-20-0) logit<-, [22](#page-21-0) phi, [36](#page-35-0) pow, [36](#page-35-0) step, [55](#page-54-0) abs, *[13](#page-12-0)* as\_list, [3](#page-2-0) as\_list\_unnamed, [4](#page-3-0) chk\_index, [5](#page-4-0) chk\_indices, [5](#page-4-0) chk\_pars, [6](#page-5-0) dev\_bern, [7,](#page-6-0) *[8](#page-7-0)[–13](#page-12-0)* dev\_binom, *[8](#page-7-0)*, [8,](#page-7-0) *[9](#page-8-0)[–13](#page-12-0)* dev\_gamma\_pois, *[8](#page-7-0)*, [9,](#page-8-0) *[10–](#page-9-0)[13](#page-12-0)* dev\_lnorm, *[8,](#page-7-0) [9](#page-8-0)*, [9,](#page-8-0) *[10](#page-9-0)[–13](#page-12-0)* dev\_neg\_binom, *[8](#page-7-0)[–10](#page-9-0)*, [10,](#page-9-0) *[11–](#page-10-0)[13](#page-12-0)* dev\_norm, *[8](#page-7-0)[–10](#page-9-0)*, [11,](#page-10-0) *[12,](#page-11-0) [13](#page-12-0)* dev\_pois, *[8](#page-7-0)[–11](#page-10-0)*, [12,](#page-11-0) *[13](#page-12-0)* dev\_pois\_zi, *[8](#page-7-0)[–12](#page-11-0)*, [12](#page-11-0) exp, *[17](#page-16-0)*, *[21](#page-20-0)* fabs, [13,](#page-12-0) *[17](#page-16-0)[–19](#page-18-0)*, *[21,](#page-20-0) [22](#page-21-0)*, *[36,](#page-35-0) [37](#page-36-0)*, *[55](#page-54-0)* fill\_all, [14,](#page-13-0) *[16](#page-15-0)* fill\_na, *[15](#page-14-0)*, [15](#page-14-0) ilog, *[13](#page-12-0)*, [16,](#page-15-0) *[17](#page-16-0)[–19](#page-18-0)*, *[21,](#page-20-0) [22](#page-21-0)*, *[36,](#page-35-0) [37](#page-36-0)*, *[55](#page-54-0)* ilogit, *[13](#page-12-0)*, *[17](#page-16-0)*, [17,](#page-16-0) *[18,](#page-17-0) [19](#page-18-0)*, *[21,](#page-20-0) [22](#page-21-0)*, *[36,](#page-35-0) [37](#page-36-0)*, *[55](#page-54-0)* inv\_logit, *[13](#page-12-0)*, *[17,](#page-16-0) [18](#page-17-0)*, [18,](#page-17-0) *[21,](#page-20-0) [22](#page-21-0)*, *[36,](#page-35-0) [37](#page-36-0)*, *[55](#page-54-0)* inv\_odds, [19,](#page-18-0) *[28](#page-27-0)*, *[32](#page-31-0)[–34](#page-33-0)* invlogit, *[13](#page-12-0)*, *[17](#page-16-0)*, [18,](#page-17-0) *[19](#page-18-0)*, *[21,](#page-20-0) [22](#page-21-0)*, *[36,](#page-35-0) [37](#page-36-0)*, *[55](#page-54-0)* kurtosis, [20,](#page-19-0) *[29](#page-28-0)*, *[40,](#page-39-0) [41](#page-40-0)*, *[54](#page-53-0)*, *[56–](#page-55-0)[60](#page-59-0)*  $log < -$ ,  $20$ log\_lik\_bern, [22,](#page-21-0) *[23](#page-22-0)[–27](#page-26-0)* log\_lik\_binom, *[23](#page-22-0)*, [23,](#page-22-0) *[24–](#page-23-0)[27](#page-26-0)* log\_lik\_gamma\_pois, *[23](#page-22-0)*, [24,](#page-23-0) *[25–](#page-24-0)[27](#page-26-0)* log\_lik\_lnorm, *[23,](#page-22-0) [24](#page-23-0)*, [24,](#page-23-0) *[25–](#page-24-0)[27](#page-26-0)* log\_lik\_neg\_binom, *[23–](#page-22-0)[25](#page-24-0)*, [25,](#page-24-0) *[26,](#page-25-0) [27](#page-26-0)* log\_lik\_norm, *[23](#page-22-0)[–25](#page-24-0)*, [26,](#page-25-0) *[27](#page-26-0)* log\_lik\_pois, *[23](#page-22-0)[–26](#page-25-0)*, [26,](#page-25-0) *[27](#page-26-0)* log\_lik\_pois\_zi, *[23](#page-22-0)[–27](#page-26-0)*, [27](#page-26-0) log\_odds\_ratio, *[19](#page-18-0)*, [28,](#page-27-0) *[32–](#page-31-0)[34](#page-33-0)* log\_odds\_ratio2, [28,](#page-27-0) *[34](#page-33-0)*

logit, *[13](#page-12-0)*, *[17](#page-16-0)[–19](#page-18-0)*, *[21](#page-20-0)*, [21,](#page-20-0) *[22](#page-21-0)*, *[36,](#page-35-0) [37](#page-36-0)*, *[55](#page-54-0)*

logit<-, [22](#page-21-0) lower, *[20](#page-19-0)*, [29,](#page-28-0) *[40,](#page-39-0) [41](#page-40-0)*, *[54](#page-53-0)*, *[56](#page-55-0)[–60](#page-59-0)*

numericise, [30](#page-29-0) numericize *(*numericise*)*, [30](#page-29-0)

odds, *[19](#page-18-0)*, *[28](#page-27-0)*, [32,](#page-31-0) *[33,](#page-32-0) [34](#page-33-0)* odds<-, [33](#page-32-0) odds\_ratio, *[19](#page-18-0)*, *[28](#page-27-0)*, *[32,](#page-31-0) [33](#page-32-0)*, [33](#page-32-0) odds\_ratio2, *[29](#page-28-0)*, [34](#page-33-0)

par\_pattern, [35](#page-34-0) pextreme, [35,](#page-34-0) *[54](#page-53-0)* phi, *[13](#page-12-0)*, *[17](#page-16-0)[–19](#page-18-0)*, *[21,](#page-20-0) [22](#page-21-0)*, [36,](#page-35-0) *[37](#page-36-0)*, *[55](#page-54-0)* pow, *[13](#page-12-0)*, *[17](#page-16-0)[–19](#page-18-0)*, *[21,](#page-20-0) [22](#page-21-0)*, *[36](#page-35-0)*, [36,](#page-35-0) *[55](#page-54-0)* proportional\_change, [37,](#page-36-0) *[39](#page-38-0)* proportional\_change2, [38,](#page-37-0) *[39](#page-38-0)* proportional\_difference, *[37](#page-36-0)*, [38](#page-37-0) proportional\_difference2, *[38](#page-37-0)*, [39](#page-38-0) pvalue, *[20](#page-19-0)*, *[29](#page-28-0)*, [40,](#page-39-0) *[41](#page-40-0)*, *[54](#page-53-0)[–60](#page-59-0)* pzeros, *[20](#page-19-0)*, *[29](#page-28-0)*, *[40](#page-39-0)*, [41,](#page-40-0) *[54](#page-53-0)*, *[56](#page-55-0)[–60](#page-59-0)*

ran\_bern, [41,](#page-40-0) *[42](#page-41-0)[–47](#page-46-0)* ran\_binom, *[42](#page-41-0)*, [42,](#page-41-0) *[43](#page-42-0)[–47](#page-46-0)* ran\_gamma, *[42](#page-41-0)*, [43,](#page-42-0) *[44](#page-43-0)[–47](#page-46-0)* ran\_gamma\_pois, *[42,](#page-41-0) [43](#page-42-0)*, [43,](#page-42-0) *[44](#page-43-0)[–47](#page-46-0)* ran\_lnorm, *[42](#page-41-0)[–44](#page-43-0)*, [44,](#page-43-0) *[45](#page-44-0)[–47](#page-46-0)* ran\_neg\_binom, *[42](#page-41-0)[–44](#page-43-0)*, [45,](#page-44-0) *[46,](#page-45-0) [47](#page-46-0)* ran\_norm, *[42](#page-41-0)[–45](#page-44-0)*, [45,](#page-44-0) *[46,](#page-45-0) [47](#page-46-0)* ran\_pois, *[42](#page-41-0)[–46](#page-45-0)*, [46,](#page-45-0) *[47](#page-46-0)* ran\_pois\_zi, *[42](#page-41-0)[–46](#page-45-0)*, [47](#page-46-0) res\_bern, [47,](#page-46-0) *[49](#page-48-0)[–53](#page-52-0)* res\_binom, *[48](#page-47-0)*, [48,](#page-47-0) *[49](#page-48-0)[–53](#page-52-0)* res\_gamma\_pois, *[48,](#page-47-0) [49](#page-48-0)*, [49,](#page-48-0) *[50](#page-49-0)[–53](#page-52-0)* res\_lnorm, *[48,](#page-47-0) [49](#page-48-0)*, [50,](#page-49-0) *[51](#page-50-0)[–53](#page-52-0)* res\_neg\_binom, *[48](#page-47-0)[–50](#page-49-0)*, [50,](#page-49-0) *[52,](#page-51-0) [53](#page-52-0)* res\_norm, *[48](#page-47-0)[–51](#page-50-0)*, [51,](#page-50-0) *[52,](#page-51-0) [53](#page-52-0)* res\_pois, *[48](#page-47-0)[–52](#page-51-0)*, [52,](#page-51-0) *[53](#page-52-0)* res\_pois\_zi, *[48](#page-47-0)[–52](#page-51-0)*, [53](#page-52-0)

sextreme, *[35](#page-34-0)*, [53](#page-52-0) skewness, *[20](#page-19-0)*, *[29](#page-28-0)*, *[40,](#page-39-0) [41](#page-40-0)*, [54,](#page-53-0) *[56](#page-55-0)[–60](#page-59-0)* stats::plogis(), *[17](#page-16-0)[–19](#page-18-0)* stats::pnorm(), *[36](#page-35-0)* stats::qlogis(), *[21](#page-20-0)* step, *[13](#page-12-0)*, *[17](#page-16-0)[–19](#page-18-0)*, *[21,](#page-20-0) [22](#page-21-0)*, *[36,](#page-35-0) [37](#page-36-0)*, [55](#page-54-0) svalue, *[20](#page-19-0)*, *[29](#page-28-0)*, *[40,](#page-39-0) [41](#page-40-0)*, *[54](#page-53-0)*, [55,](#page-54-0) *[56](#page-55-0)[–60](#page-59-0)*

upper, *[20](#page-19-0)*, *[29](#page-28-0)*, *[40,](#page-39-0) [41](#page-40-0)*, *[54](#page-53-0)*, *[56](#page-55-0)*, [56,](#page-55-0) *[57](#page-56-0)[–60](#page-59-0)*

#### $I<sub>N</sub>DEX$  63

variance , *[20](#page-19-0)* , *[29](#page-28-0)* , *[40](#page-39-0) , [41](#page-40-0)* , *[54](#page-53-0)* , *[56](#page-55-0)* , [57](#page-56-0) , *[58](#page-57-0) [–60](#page-59-0)* vld\_index *(*chk\_index *)* , [5](#page-4-0) vld\_indices *(*chk\_indices *)* , [5](#page-4-0) vld\_pars *(*chk\_pars *)* , [6](#page-5-0)

xtr\_mean , *[20](#page-19-0)* , *[29](#page-28-0)* , *[40](#page-39-0) , [41](#page-40-0)* , *[54](#page-53-0)* , *[56,](#page-55-0) [57](#page-56-0)* , [57](#page-56-0) , *[58](#page-57-0) [–60](#page-59-0)* xtr\_median, [20](#page-19-0), [29](#page-28-0), [40](#page-39-0), [41](#page-40-0), [54](#page-53-0), 56-[58](#page-57-0), 58, [59](#page-58-0), *[60](#page-59-0)* xtr\_sd , *[20](#page-19-0)* , *[29](#page-28-0)* , *[40](#page-39-0) , [41](#page-40-0)* , *[54](#page-53-0)* , *[56–](#page-55-0)[58](#page-57-0)* , [59](#page-58-0) , *[60](#page-59-0)*

zeros , *[20](#page-19-0)* , *[29](#page-28-0)* , *[40](#page-39-0) , [41](#page-40-0)* , *[54](#page-53-0)* , *[56–](#page-55-0)[59](#page-58-0)* , [59](#page-58-0) , *[60](#page-59-0)* zscore , *[20](#page-19-0)* , *[29](#page-28-0)* , *[40](#page-39-0) , [41](#page-40-0)* , *[54](#page-53-0)* , *[56–](#page-55-0)[60](#page-59-0)* , [60](#page-59-0)